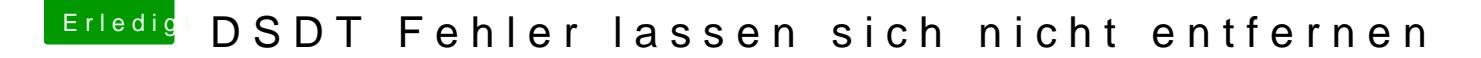

Beitrag von THack87 vom 21. September 2018, 22:09

## [@al60](https://www.hackintosh-forum.de/index.php/User/763-al6042/)42

Hat geklappt und habe grade die SSDT in die DSDT eingefügt und mein Syst endlich ohne Probleme "Power Nappen"

Aber wie gesagt.... jedes mal wenn ich die DSDT neu öffne muss auskommentieren. Wie kommt das? Dies ist dann einfach verschwunden trotz